## InterviewStream for Students

O Practice Your Interview Skills Before Doing the Real Thing

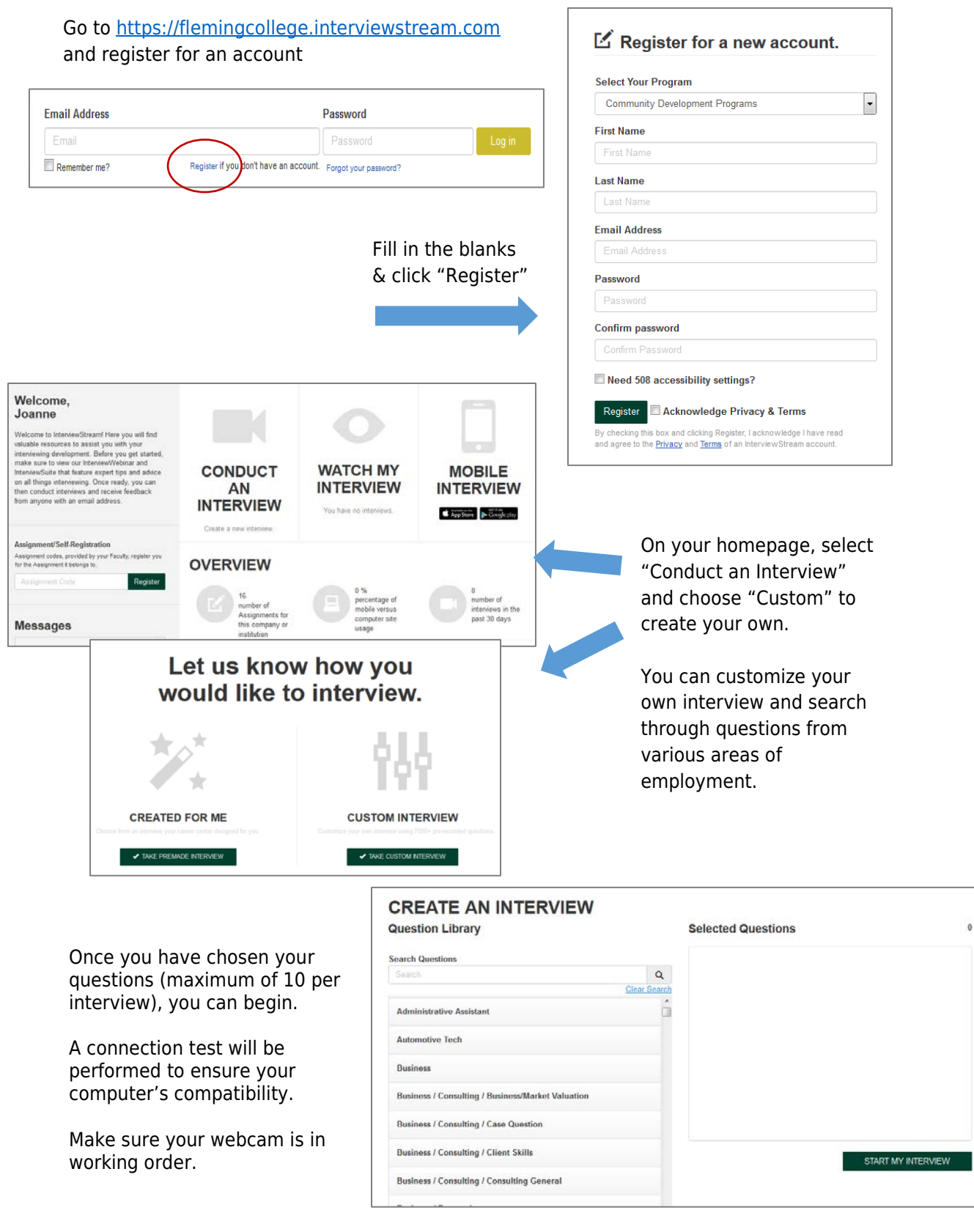